# CSE 332: Data Structures and Parallelism

# Section 6: ForkJoin Practice

#### 0. parity

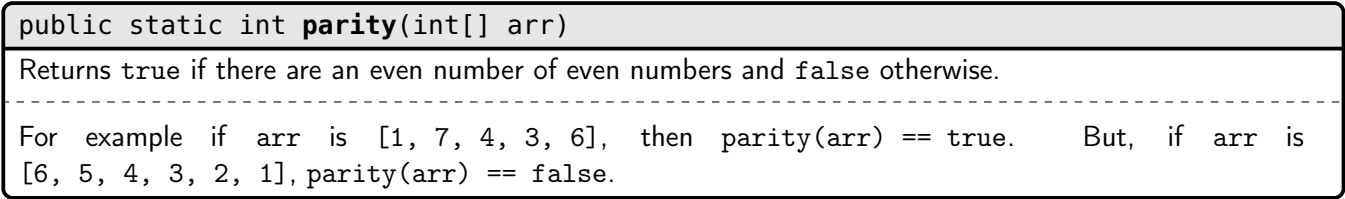

Your code must have  $\mathcal{O}(n)$  work,  $\mathcal{O}(\lg n)$  span, where n is the length of arr.

#### 1. countStrs

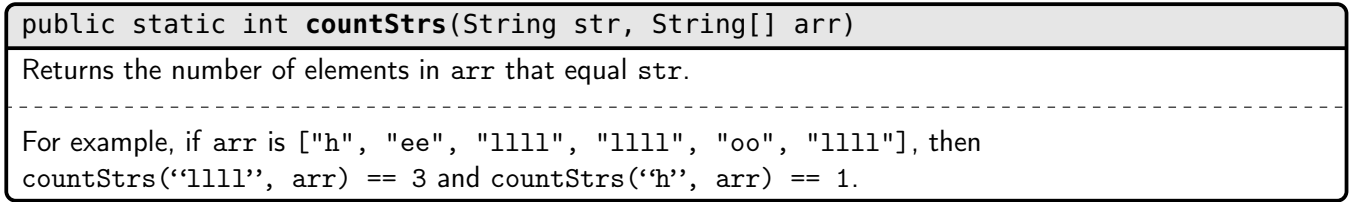

Your code must have  $\mathcal{O}(n)$  work,  $\mathcal{O}(\lg n)$  span, where n is the length of arr.

## 2. powmod

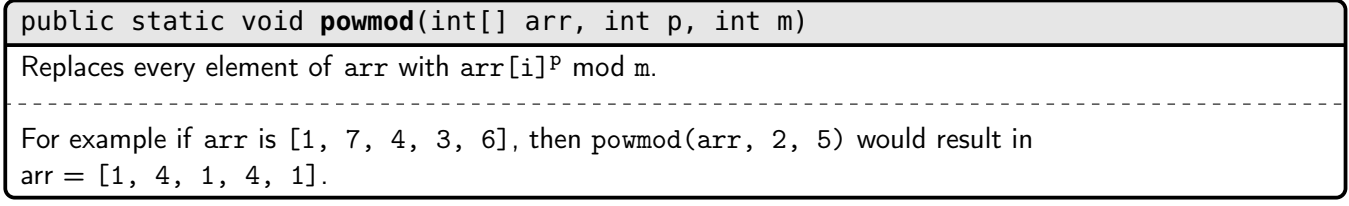

Your code must have  $\mathcal{O}(n)$  work,  $\mathcal{O}(\lg n)$  span, where n is the length of arr.